## **INFORMACJA O SPOSOBIE POROZUMIEWANIA SIĘ ZAMAWIAJĄCEGO Z WYKONAWCAMI W ZAKRESIE SKŁADANIA JEDZ**

Zgodnie z art. 36 ust. 1 pkt 7 ustawy PZP Zamawiający wskazuje niezbędne warunki dotyczące porozumiewania się Zamawiającego z Wykonawcami. W niniejszym postępowaniu komunikacja odbywać się będzie z wykorzystaniem zapisów niniejszej Instrukcji.

## **Instrukcja dla Wykonawców:**

**W celu jednoznacznej identyfikacji Wykonawcy należy założyć profil Wykonawcy (zarejestrować) lub zalogować się jeśli posiada aktywne konto.**

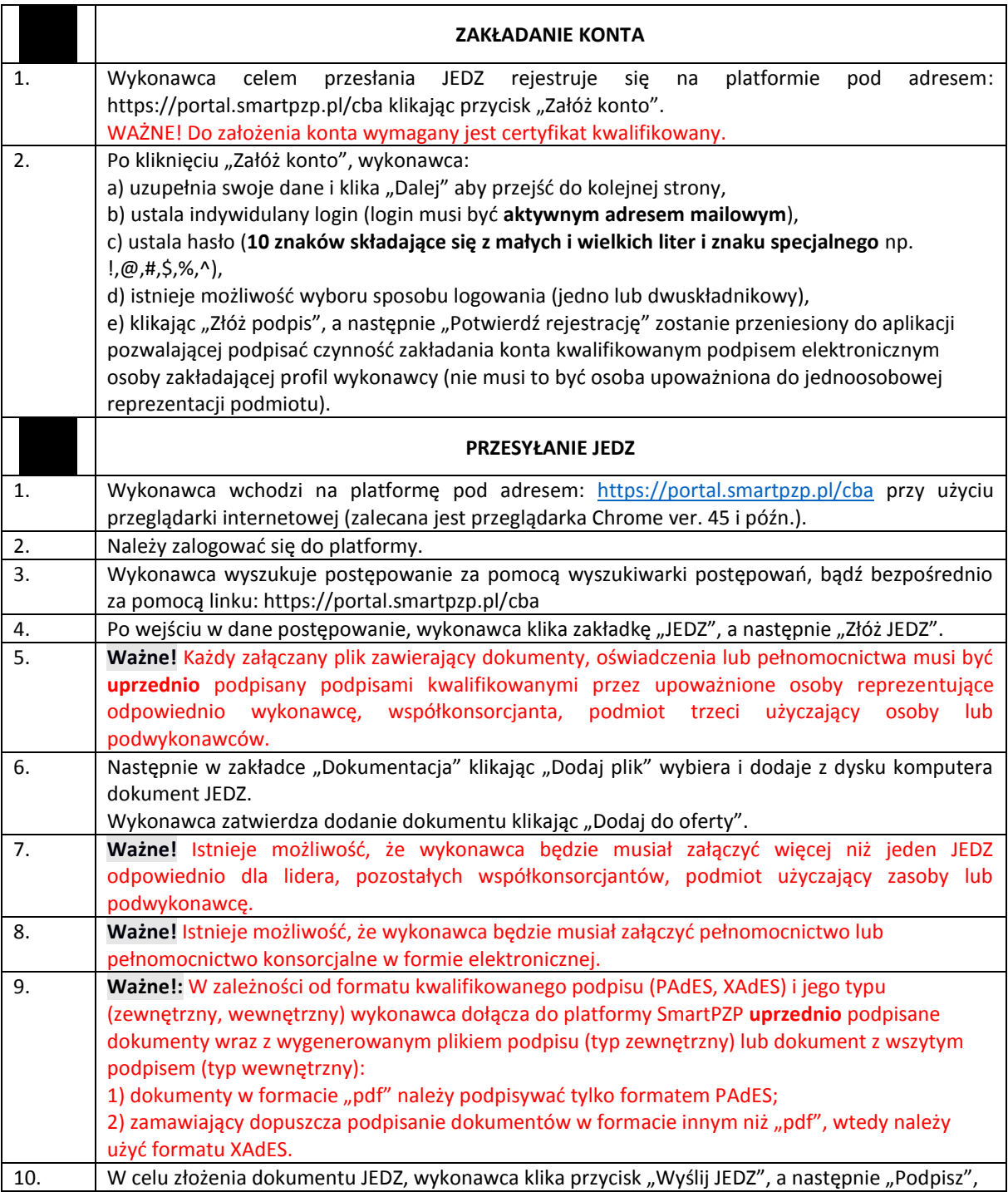

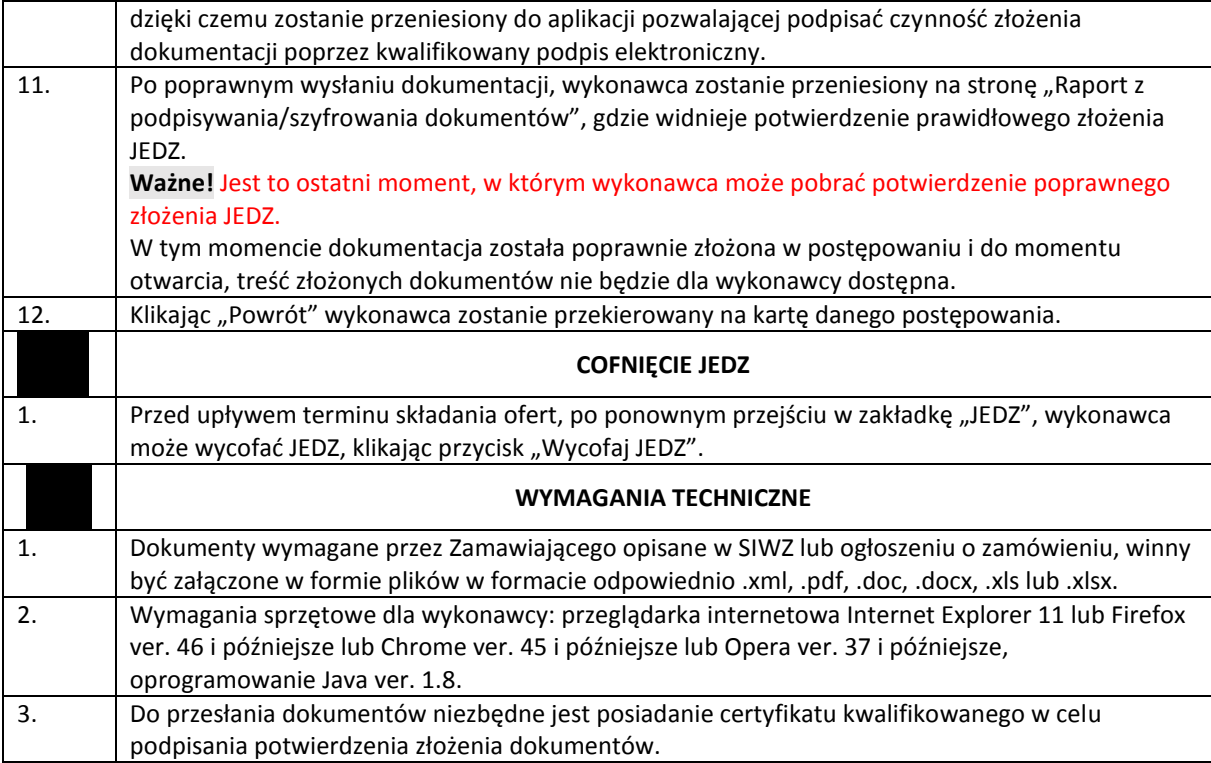